## **REACTOME\_P130CAS\_LINKAGE\_TO\_MAPK\_SIGNALING\_FOR\_INTEGRINS**

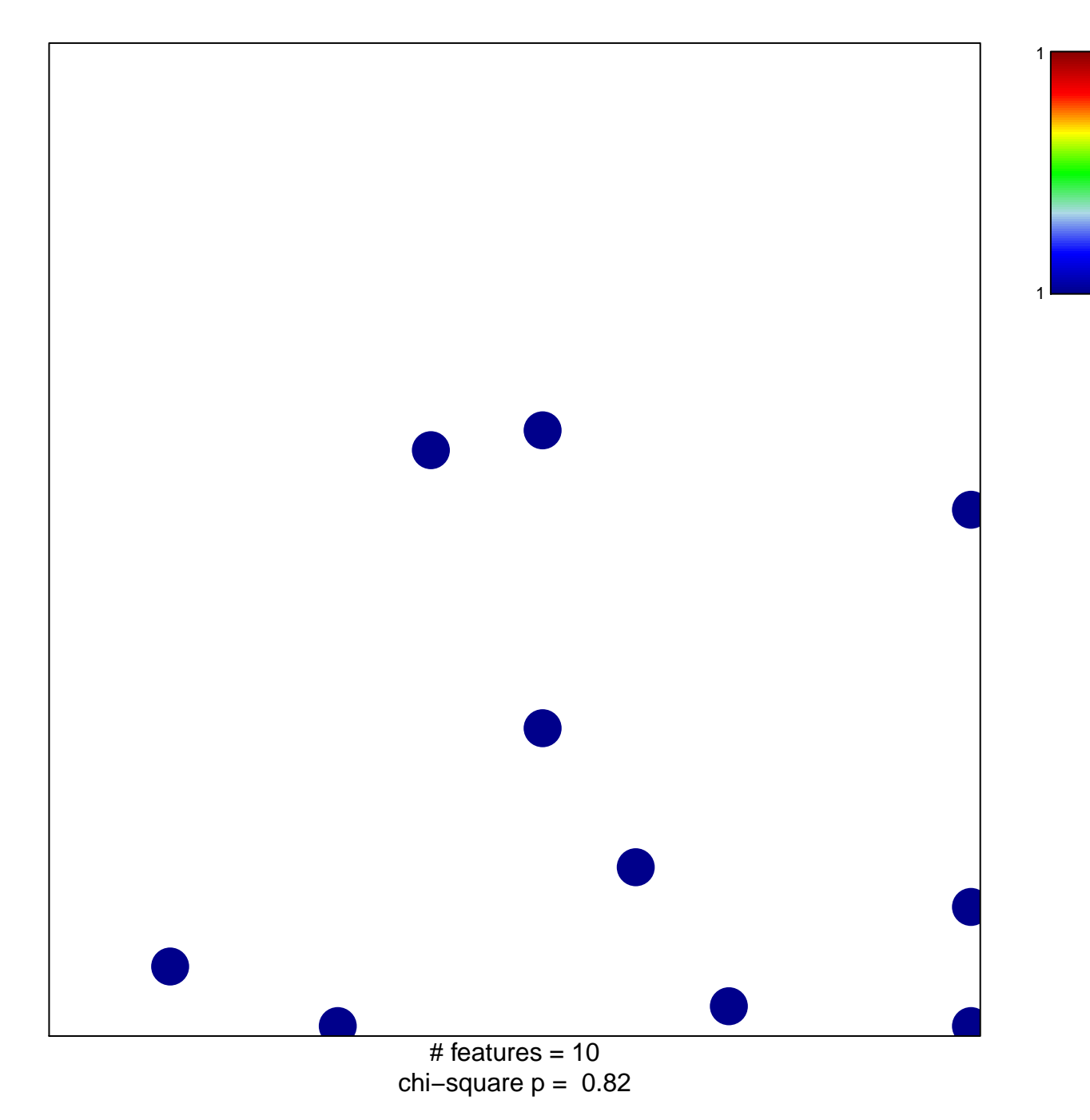

## **E\_P130CAS\_LINKAGE\_TO\_MAPK\_SIGNALING\_FOR\_**

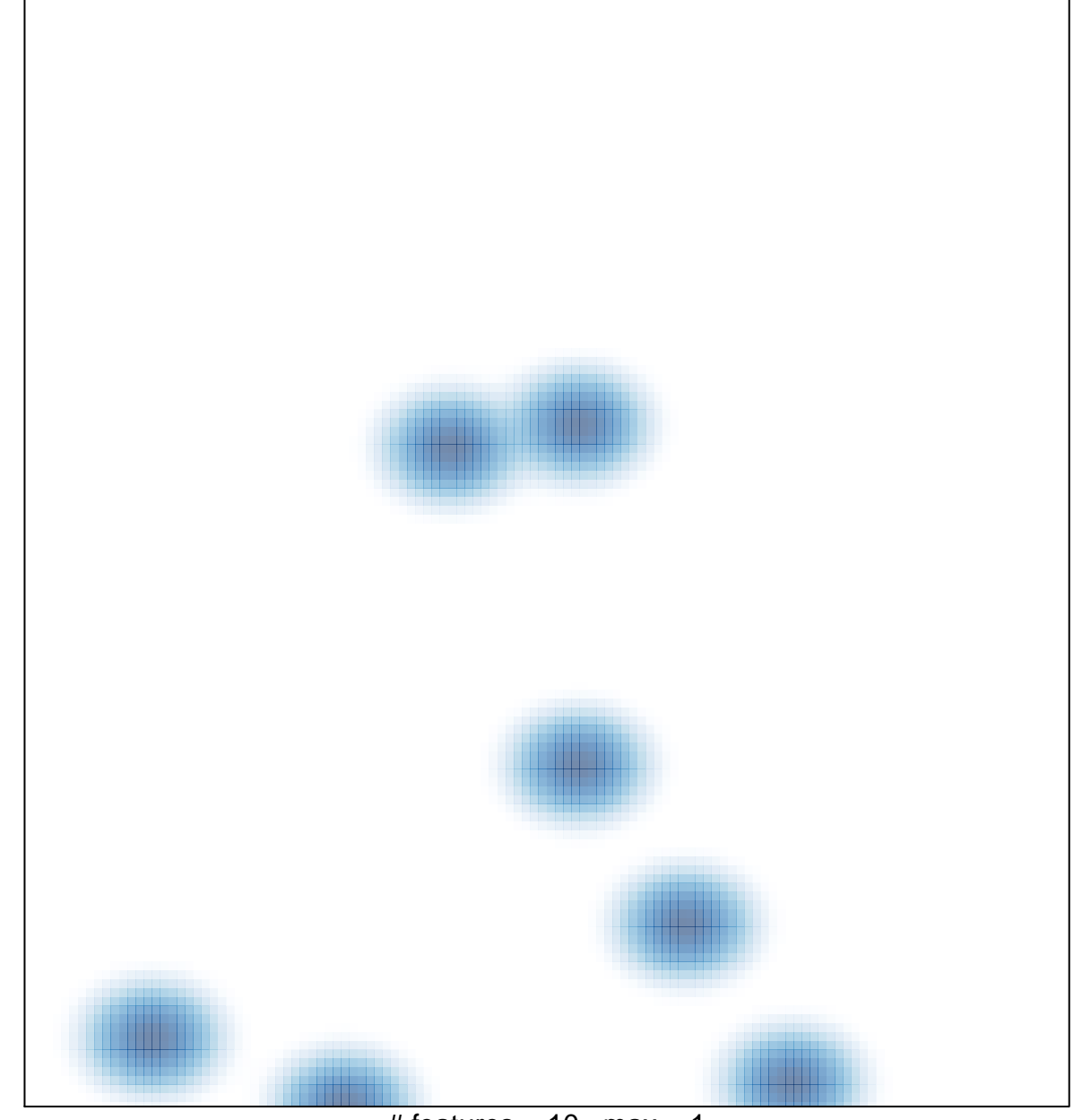

# features =  $10$ , max =  $1$